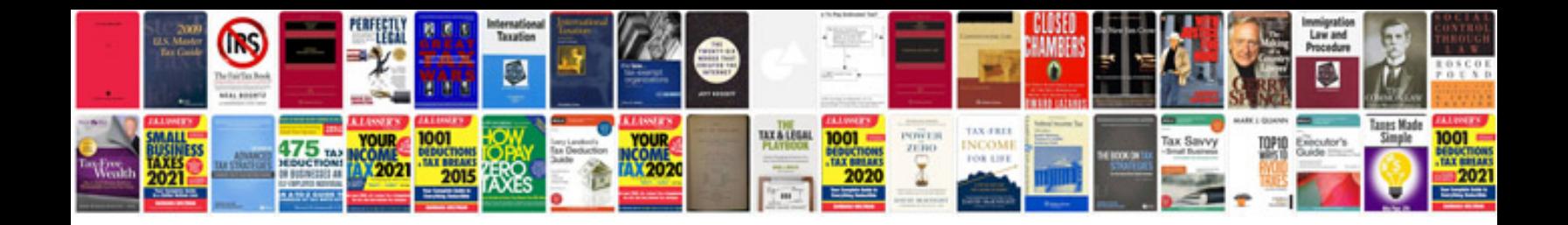

**Ieee format doc download**

Select download format:

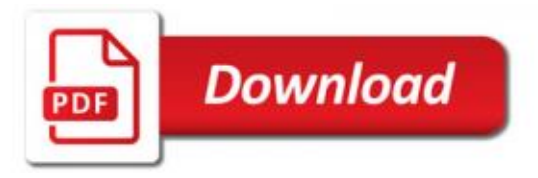

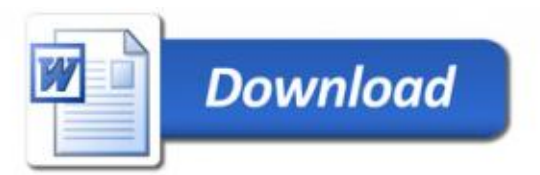